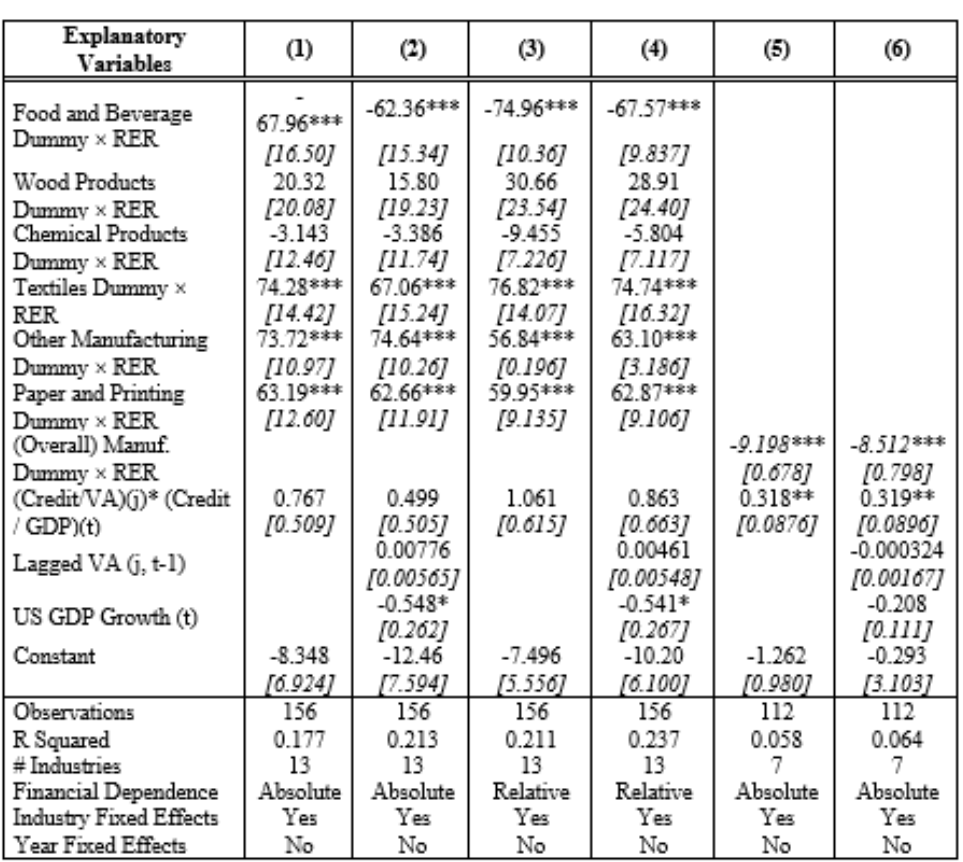

Activation Critical Strike 262 15 Utorrent Pc Full Pro X64 Exe

## **DOWNLOAD:** <https://tinurli.com/2imij7>

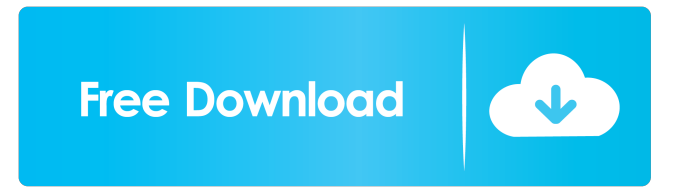

 Coub is a great tool for beginners because you don't need any coding skills to use it. This is the first time I'm writing an article on video loops but I have done some video looping before and I can say Coub is great because it really saves time, and I am using it now for some video loops. Coub is very easy to use so you can either make your own video loops by editing the video you have, or you can upload your videos on Coub and then find what you want in your loop list. Coub is like YouTube for video loops. You can take any video, trim the best part, combine with other videos, add soundtrack. Coub is a great tool for beginners because you don't need any coding skills to use it. If you're wondering what can you do with video loops, then here are some of

the examples: – Inspiration for video effects – Video project and/or explain how you make things – "how-to" videos – Video animation – Presentation for customers – Message board posts – Make a walkthrough or tutorial Coub is a great tool because you can get tons of videos in Coub. And the best part about it is that you can download videos in different sizes so you can edit them before you upload them. There are so many options that you can do with Coub but I will only focus on a few things. So to start things off, I'm uploading this video and then I'll explain what you can do with video loops in the web. One of the cool things about Coub is that you can upload your video and combine it with other videos, just like you do with YouTube. So if you upload a video on YouTube, you can easily combine it with other videos. But, with Coub, you can do that with any videos that you want. So let's say you have a nice video of a song and you want to add it to the video. So you just open the video you want, go to the effect tab, and click on the loop option. Then, you will see a list of all the videos that you have stored in Coub. To start, you just need to select the video you want to loop, just like you would do with YouTube. And to f3e1b3768c

> [Mksensation Download Torrent Torrent Download](https://docs.google.com/viewerng/viewer?url=expressafrica.et/upload/files/2022/05/boLYnGIDqzNmjSxU4RYy_06_5986d24dd6e20f7a0e8f17f4b907f649_file.pdf) [Asuravithu Malayalam Novel Pdf 130](https://www.linkspreed.com/upload/files/2022/05/ZO5xx2W9D46gnWuoeGuQ_06_f93e820dd2c22d2c2ce7ff280429f3b6_file.pdf) [ugx driver for sony vaio vgn-sz18gp](http://humlog.social/upload/files/2022/05/lHrL5WCPI2QMCFAF4ED6_06_c4fc242ba8d3a6cc7e7d3ac7dd4ad103_file.pdf)